# **FUJITSU**

# **PRIMERGY** オプション製品 システム構成図(留意事項編)

# 【2009年4月3日公開版】

### システム構成図留意事項

# サーバ監視ソフト ServerView/ServerView Operations Manager & ServerView Agentについて

サーバ監視ソフトServerView/ServerView Operations Manager & ServerView Agentでは以下のような機能があります。

〔Windows Server® 2008/Windows Server® 2003 R2/Windows Server® 2003〕

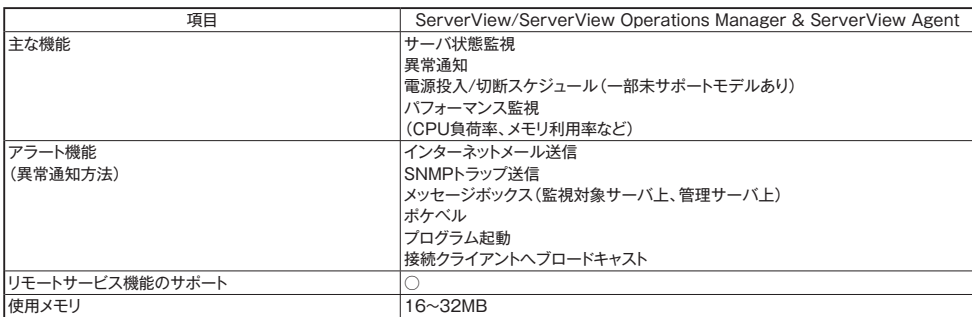

※サーバ異常検出時のメッセージボックスは、サーバにログオンしていないと表示されません。

ログオンしていないときに発生した異常は、インターネットメール、SNMPトラップにて通知することができます。 また、イベントログにて発生を確認することができます。

〔Red Hat Enterprise Linux/VMware〕

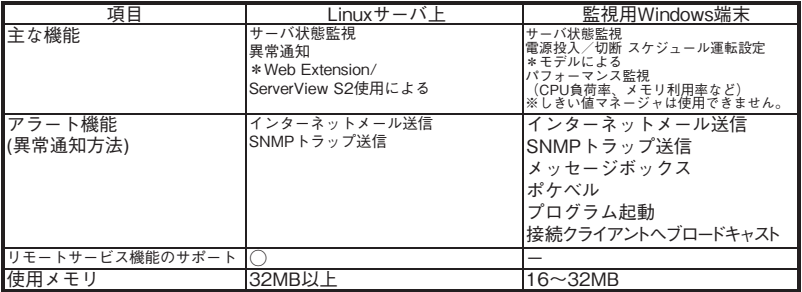

\*LinuxサーバよりSNMPトラップを受信しての処理となる

# カ ス タ ム メイド 出 荷 に つ い て

カスタムメイド出荷とは、ハードウェアの標準構成をメモリ/ディスク等のオプションごとにお客様の仕様に合わせて追加/変更し、本体に実装 して出荷することのできる形態です。

カスタムメイド出荷により、お客様のシステム規模/予算にあった最適なシステム構成での導入が可能となります。

1.カスタムメイド出荷対象製品の製品構成について

カスタムメイド出 荷 対 象 製 品 の 製 品 構 成は、「 基 本タイプ( 本 体 )」と「カスタムメイドオプション」から構 成されます(下図参照)。 それ以外の製品に関しては、従来通り、製品単位で出荷されます。

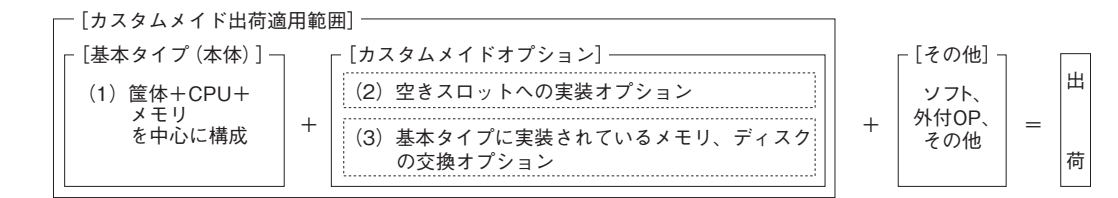

留意事項

[カスタムメイド適用製品一覧]

(1) 基本タイプ(本体)

- ECONEL 100 S2/TX120 S2/TX150 S6/TX300 S4/RX100 S5/RX200 S5/RX300 S5/RX600 S4/BX620 S4の全タイプが対象となります。 (TX300FT S4/TX300HA S4/オールインワンタイプを除く。)
- (2)カスタムメイドオプション:空きスロットへの実装オプション
- PRIMERGY専用の内蔵オプションが対象となります。(注:FMVとの共通製品等を除く)。

2.ディスクレスタイプにおけるカスタムメイド出荷について

ディスクレスタイプでOSをインストールする際には、予定外の装置に間違ってOSがインストールされることを事前に防ぐため、 OSインストール先のハードディスク以外のオプション装置(ハードディスク、内蔵/外付バックアップ装置、光磁気ディスクユニット等)を 一旦取り外し、OSインストール終了後に再接続する必要があります。カスタムメイド手配時にはご注意願います。

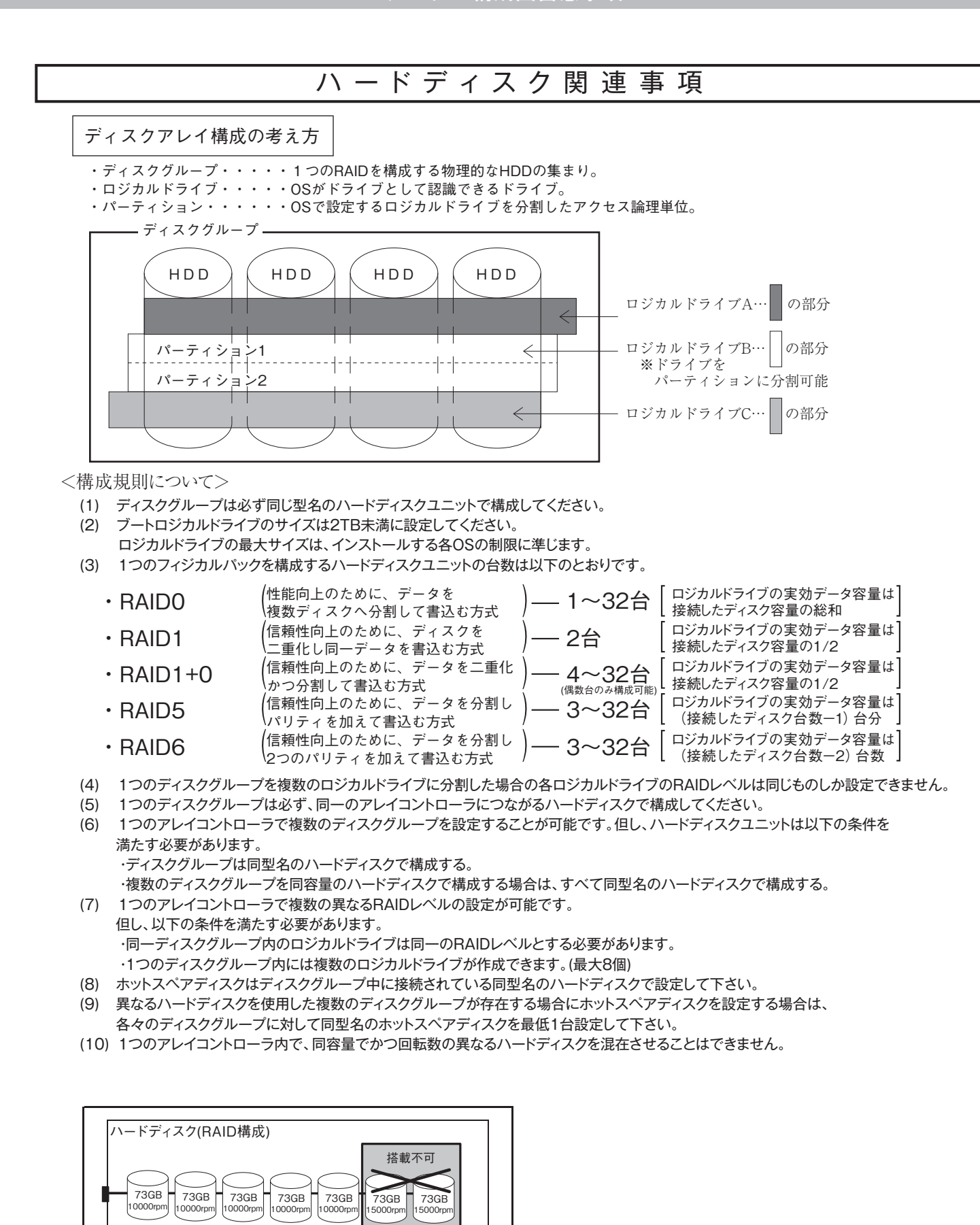

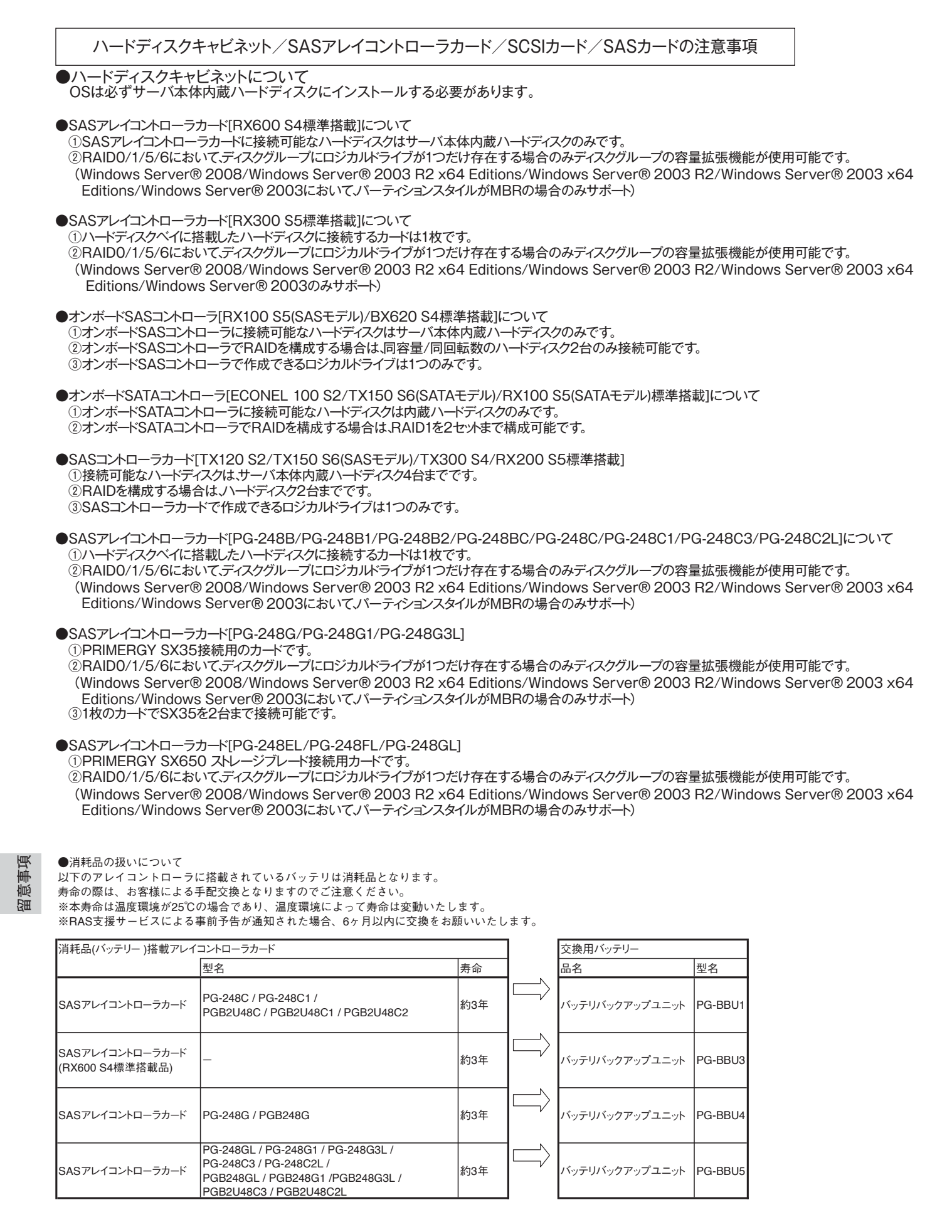

#### ●SCSIカード[PG-1301L/PG-2281/PG-2281L]について ①本カード1枚に外付SCSI装置と内蔵SCSI装置を同時に接続することはできません。 その際は、カードを分けて接続してください。

●SASカード「PG-228B/PG-228BL/PG-224B]について ①本カード1枚に外付SAS装置と内蔵SAS装置を同時に接続することはできません。 その際は、カードを分けて接続してください。

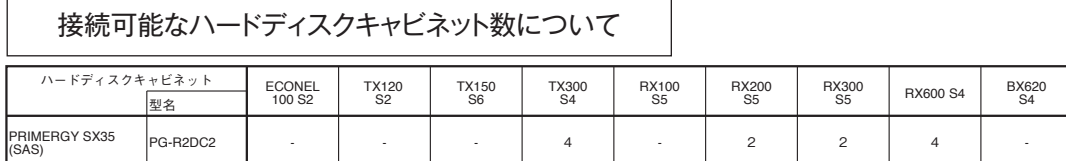

# メモリ関連事項

#### |OSにおける使用可能メモリ容量について

OSにより使用可能なメモリ容量が異なりますので、ご注意願います。使用可能メモリ容量は以下の通りです。 (搭載可能なメモリ容量およびサポートOSは機種により異なります。)

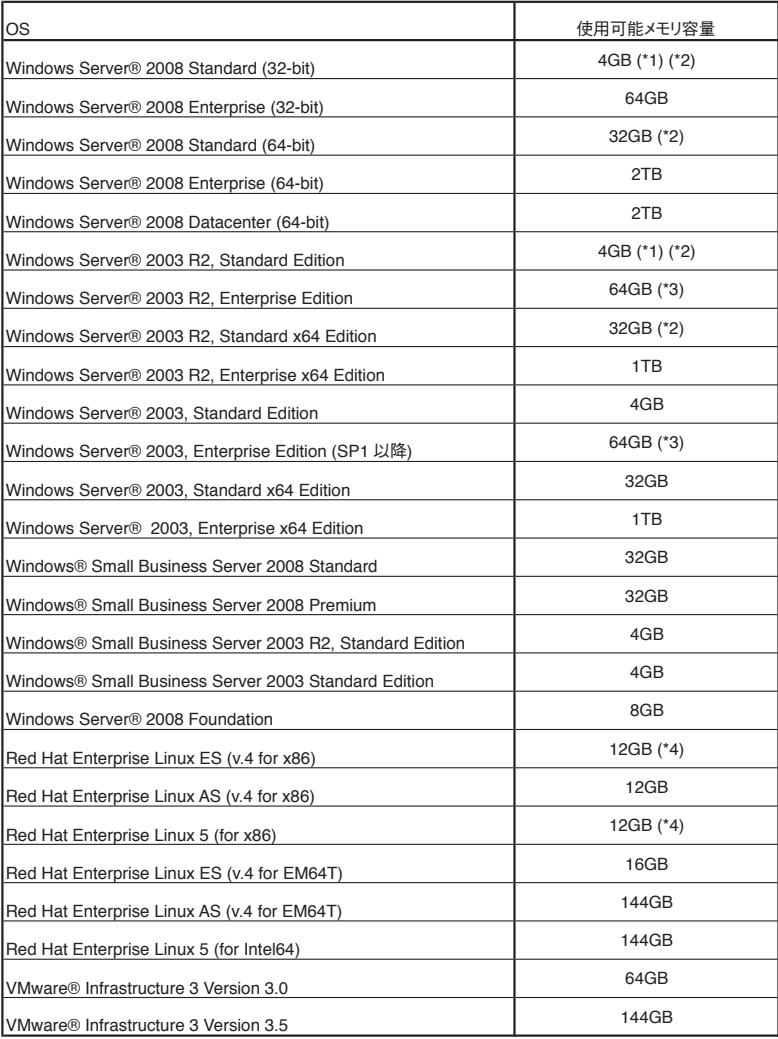

.<br>(\*1) Windows Server® 2008 Standard (32-bit)/ Windows Server® 2003 R2, Standard Editionがインストールされているタイプに、カスタムメイドにて増設可能なメモリは4GBまでです。 ※基本Windows OS変換機構 (System Center Virtual Machine Manager 2008)[PGBSUW10]適用時は32GBまで増設可能です。

(\*2) インストールされているOSがなく、Windows Server® 2008 Standard/ Windows Server® 2003 R2, Standard Edition/ Windows Server® 2003 R2, Standard x64 Editionが バンドルされているタイプに、カスタムメイドにて増設可能なメモリは32GBまでです。

(\*3) PRIMERGY RX600 S4においては、62GBまでのサポートとなります。

(\*4) Red Hat Enterprise Linux ES (v.4 for x86)/ Red Hat Enterprise Linux 5 (for x86)がインストールされているタイプに、カスタムメイドにて増設可能なメモリは12GBまでです。

# バックアップ装 置 関 連 事 項

### バックアップ装置のサポートOSと使用するソフトウェア一覧

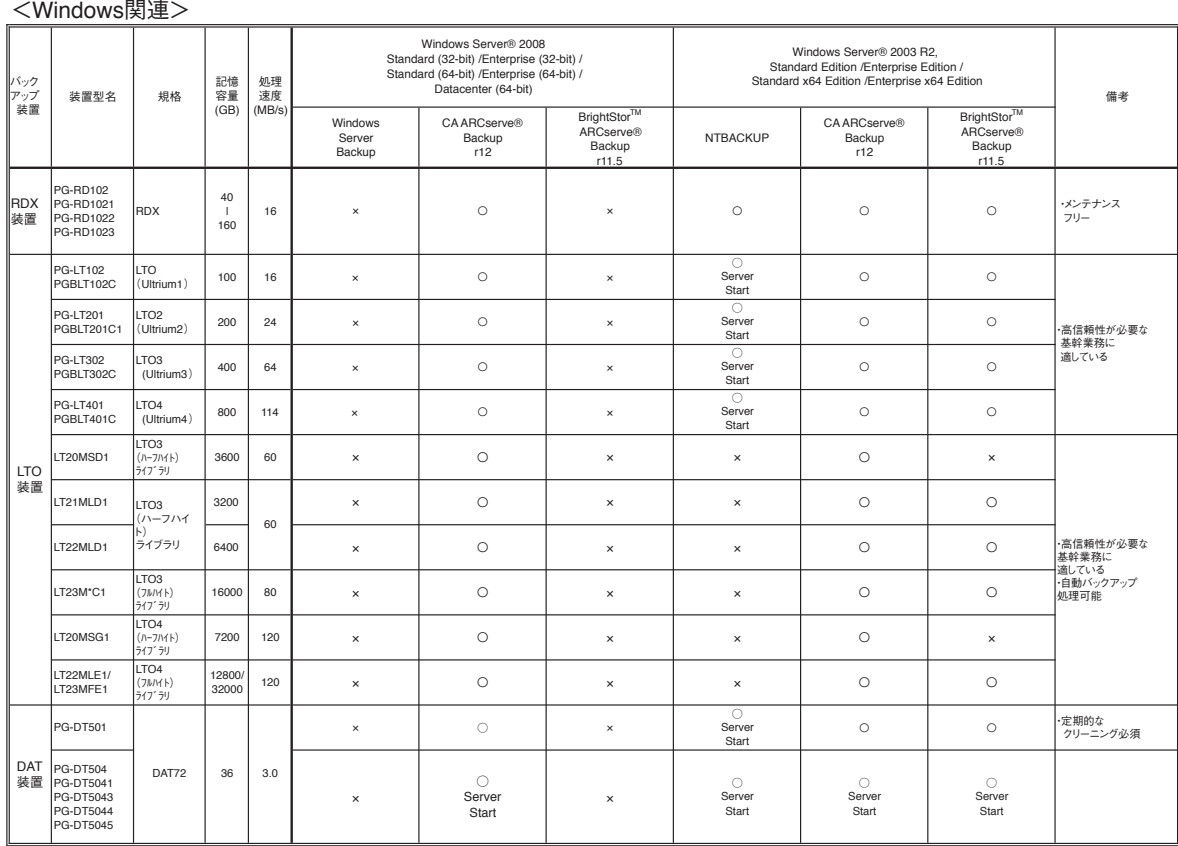

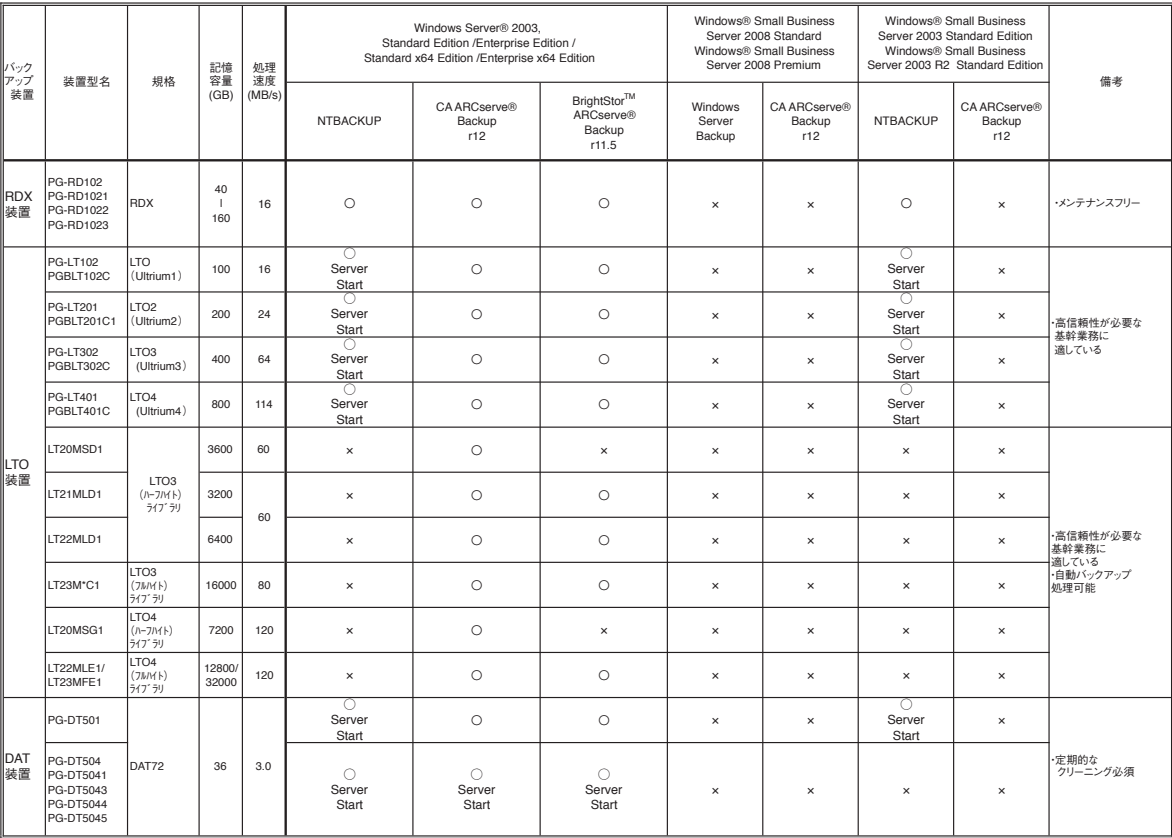

留意事項

※記録客量/処理速度は非圧縮時の値。<br>※NTBACKUPでバックアップした場合、各装置の処理速度よりも遅くなる場合があります。処理性能を重視される場合にはARCserveの使用をお勧めします。<br>※Windows Server® 2008 Foundationの対応状況につきましては、弊社HP (http://primeserver.fujitsu.com/pip/icregy/software/windows/)を参照ください。<br>※NT

留意事項

留意事項 留意事項<br>80

<Linu x関連>

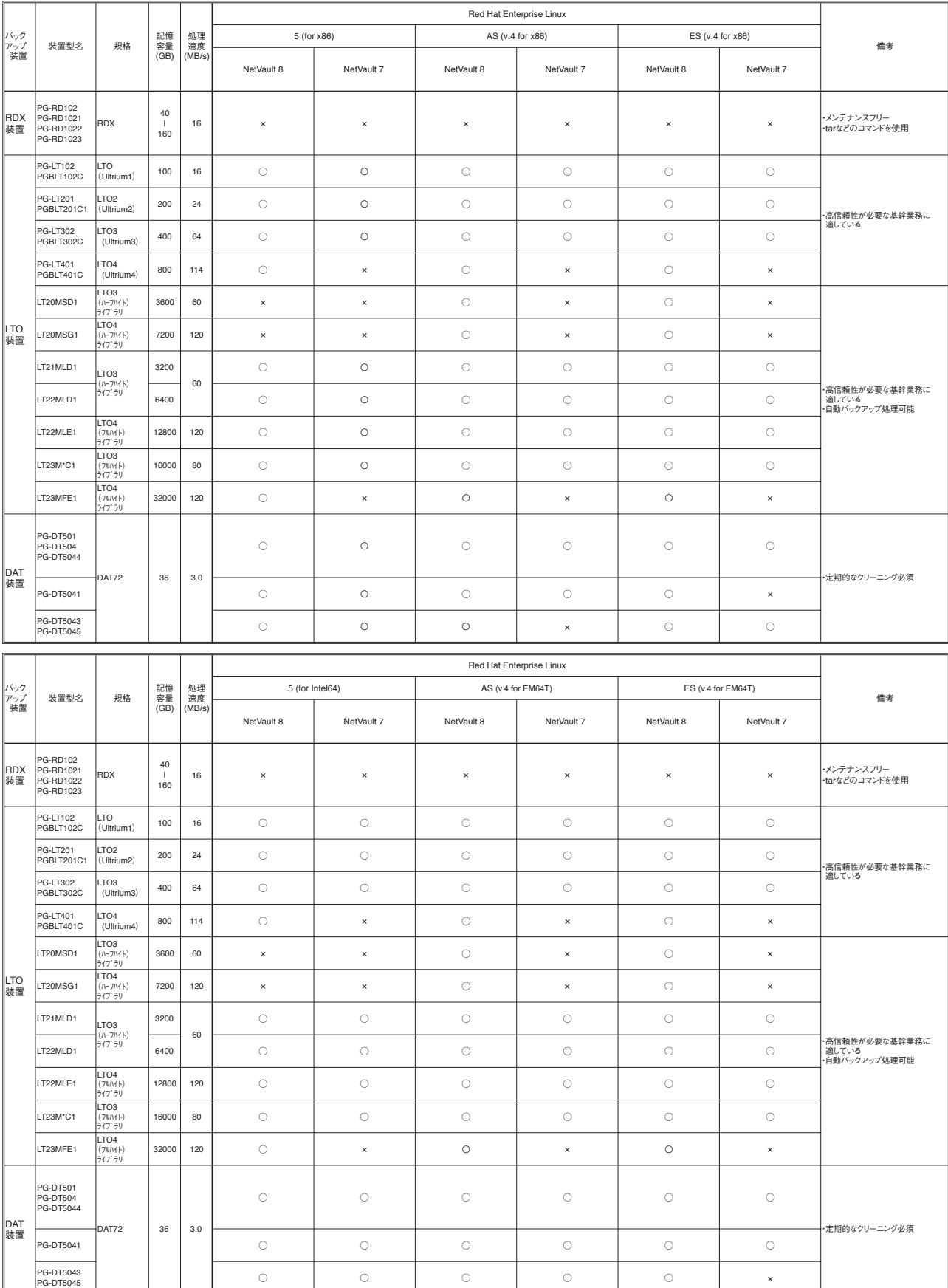

※記録容量/処理速度は非圧縮時の値。<br>※ETERNUS製品の詳細につきましては、インターネット情報ページ URL:http://storage-system.fujitsu.com/jp/にてご確認ください。

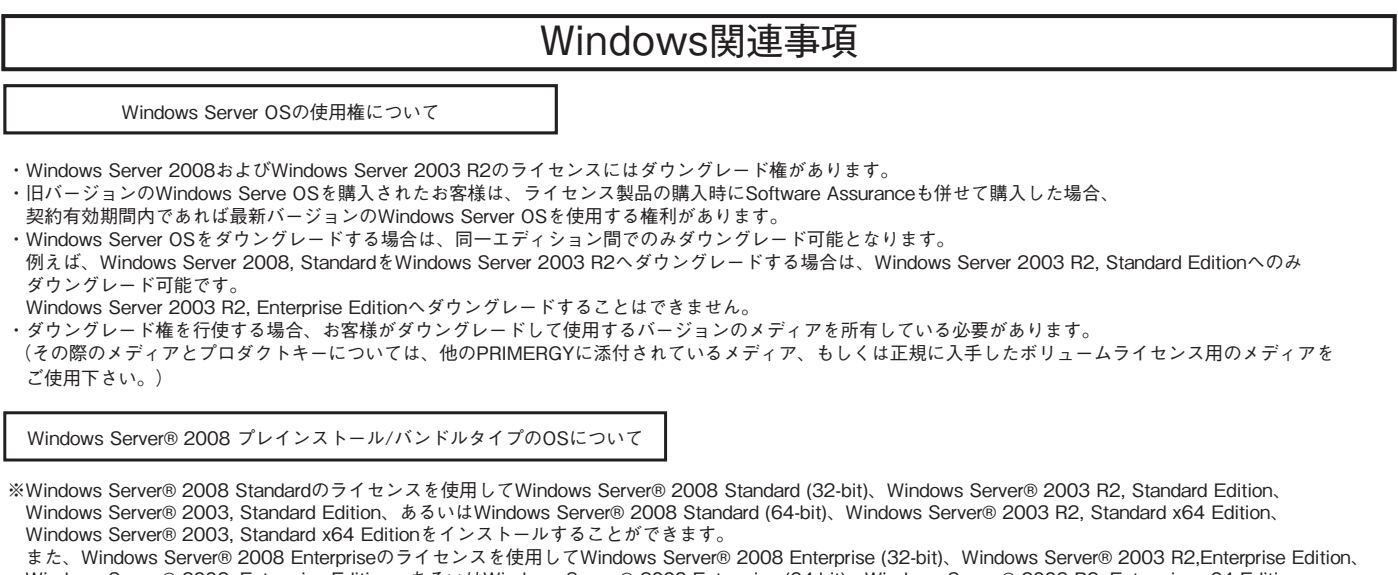

 Windows Server® 2003, Enterprise Edition、あるいはWindows Server® 2008 Enterprise (64-bit)、Windows Server® 2003 R2, Enterprise x64 Edition、 Windows Server® 2003, Enterprise x64 Editionをインストールをする場合についても同様です。

Windows Server® 2008/ Windows Server® 2003 R2 x64 EditionのOSインストールについて

※標準でDVDドライブを搭載していないモデルにおいては、Windows Server® 2008 Standard (32-bit)、Windows Server® 2008 Enterprise (32-bit)、 Windows Server® 2008 Standard (64-bit)、Windows Server® 2008 Enterprise (64-bit)、Windows Server® 2003 R2, Standard x64 Edition、 Windows Server® 2003 R2, Enterprise x64 EditionのOSをインストールするために別途DVDドライブを手配する必要があります。

## Linux関連事項

#### Linuxインストール代行サービスバンドルタイプについて

Linuxインストール代行サービスバンドルタイプでは、Linux OSをお客様に代わってインストールするサービス[インストール代行サービス] をPRIMERGYにバンドルして出荷いたします。

#### Linux OSの利用権について

・Linuxインストール代行サービスバンドルタイプでは、以下の範囲内でRed Hat Enterprise Linux のバージョンやアーキテクチャ [x86/EM64T(Intel64)]を変更することができます。

 対象機種のサポートOSの範囲内であれば、Linuxインストール代行サービスバンドルタイプに標準添付しているRed Hat Networkの サブスクリプションを利用して、インストールに必要なソフトウェアをダウンロードして利用することができます。 この場合再インストールが必要とはなりますが、変更後のOSにおいても標準添付のLinuxサポートや、SupportDeskパック(有償)の ご利用が可能です。

Red Hat Enterprise Linux ESグループ Red Hat Enterprise Linux 5 (for Intel64) Red Hat Enterprise Linux 5 (for x86) Red Hat Enterprise Linux ES (v.4 for EM64T) Red Hat Enterprise Linux ES (v.4 for x86)

Linuxシステムにおけるメモリ搭載、ブロックデバイスの使用可能サイズについて

Linuxシステムではディストリビューションにより最大搭載メモリ容量、ブロックデバイスの使用可能最大サイズが以下のようになります。

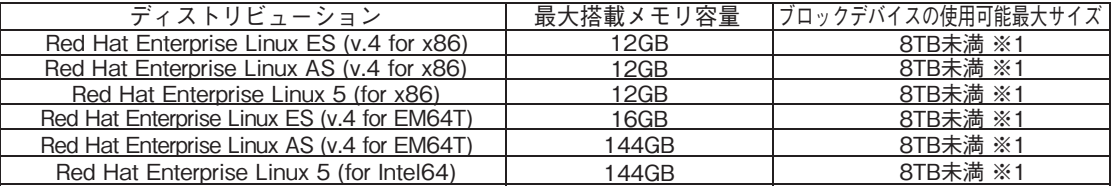

※1 システムボリュームとして使用する場合は、2TB以下でご使用ください。

#### ディスクレスタイプのサポートについて

ディスクレスタイプにおけるLinux関連情報については、弊社HP(http://primeserver.fujitsu.com/primergy/software/linux/) を参照下さい。

また、サポートを必要とされるお客様につきましては、サービス一覧の「保守サービスSupportDesk(Linux/OSS)」 を参照ください。

サポート対象ディストリビューション(※)

- Red Hat Enterprise Linux ES (v.4 for x86)
- Red Hat Enterprise Linux AS (v.4 for x86)
- Red Hat Enterprise Linux 5 (for x86)
- Red Hat Enterprise Linux ES (v.4 for EM64T)
- Red Hat Enterprise Linux AS (v.4 for EM64T)
- Red Hat Enterprise Linux 5 (for Intel64)
- ※サポートディストリビューションは、本体装置により異なります。

#### Linuxのサポート版数について

Linuxインストール代行サービスバンドルタイプのインストール版数、および弊社PRIMERGYにおいてサポート可能な Linuxのサポート版数については、弊社HP(http://primeserver.fujitsu.com/primergy/software/linux/technical/support/ kernel.html)を参照下さい。

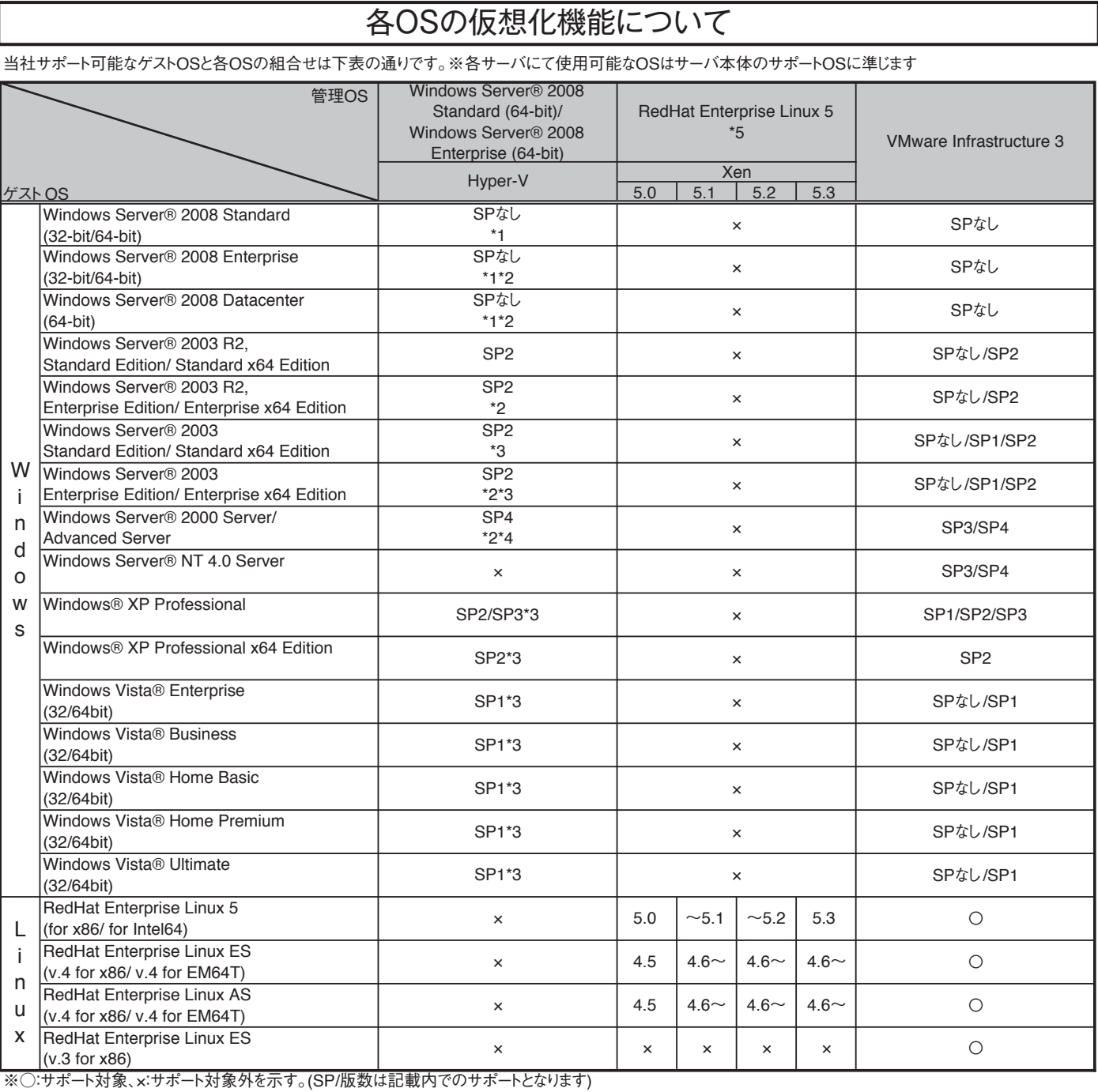

留意事項

\*1) 1,2,4CPUで動作可能となります。

\*2) RX100 S5/ECONEL100 S2/TX120 S2/TX150 S6においてはサポート対象外

\*3) 1,2CPUで動作可能となります。

\*4) 1CPUで動作可能となります。

\*5) Xeon X5570/E5540/E5520/L5506/E5504/E5502使用時は管理OS版数:5.3、ゲストOS版数:5.3においてのみサポート可能です。 また、Speed Stepのサービスは利用できません。